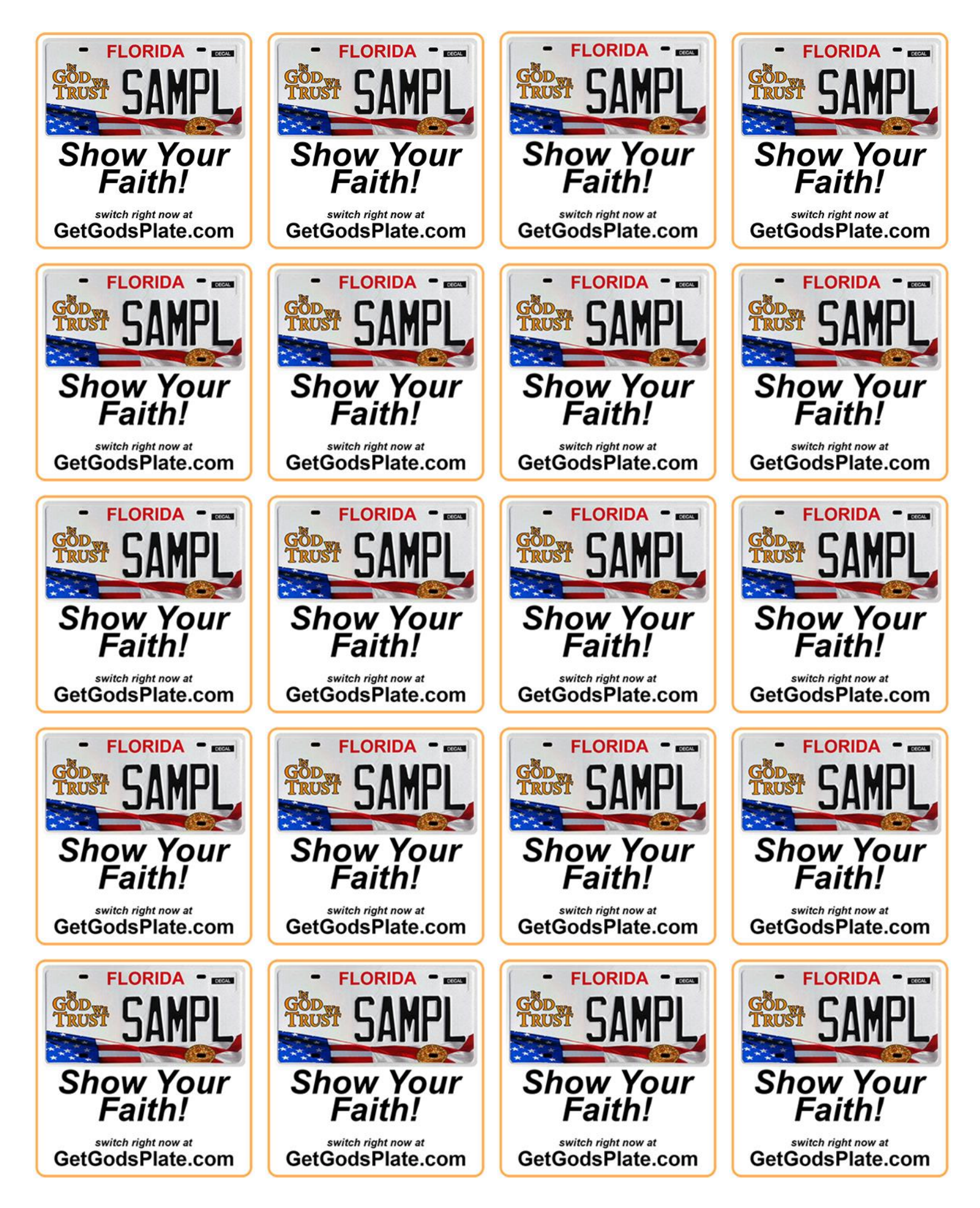

Print out on letter paper. Select "actual size" not "fit" or "scale"